## **EMPIRE STATE** REALTY TRUST

## Visitor Registration

## Effortless Registration with Kastle Visitor

Have a QR code sent to your visitor's phone, which can be used to expedite guest check-in by showing and scanning the code at the concierge desk. Please see below for instructions:

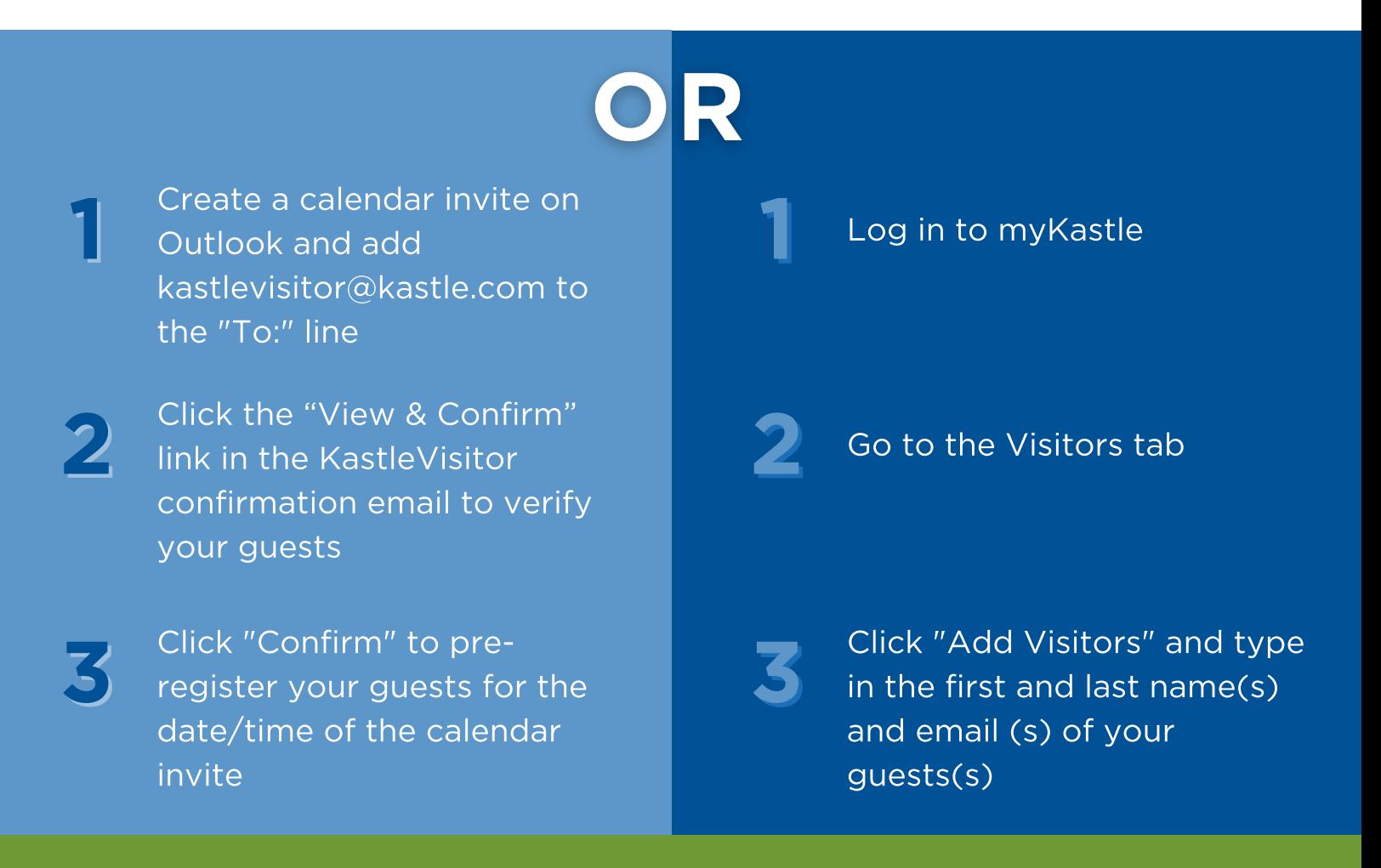

A QR code will then be emailed to your visitor, which they can either print or show on their smartphone to the building security personnel.

> Questions? Contact Building Management at (212) 244-3125